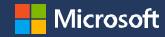

# 2024 Microsoft Partner of the Year Awards

# Table of Contents

**Program overview** 

Categories and awards

**Resources** 

**Nomination tool** 

Timeline and what's next

**FAQs** 

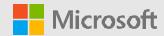

# **Program Overview**

### Microsoft Partner of the Year Awards (POTYA)

### **Purpose**

The Microsoft Partner of the Year Awards acknowledge outstanding successes and innovations by partners across our global and diverse ecosystem - recognizing achievement in categories spanning solutions areas, industries and across cloud to edge technologies. These successes enable digital transformation, showcase entrepreneurial spirit, and deliver impactful solutions to customers.

# Microsoft Partner of the Year Awards

#### Who should apply?

Partners utilizing Microsoft technologies to provide a remarkable solution to address a business customer need and who meet eligibility criteria.

#### How?

Microsoft Partner of the Year Awards are based on a self-nominating process by partners through a tool.

#### When?

All nominations must be submitted by **April 3, 2024 6:00 PM Pacific Time.** 

#### Why apply?

Award recognition means greater visibility for your company. Being an award winner or finalist can:

- Help create new or stronger business opportunities
- Generate positive press coverage
- Potentially lead to increased market recognition

### 2024 POTYA | Anticipated Benefits

#### Winners

- Recognition in blog announcement and website
- Marketing assets
  - · Press release template
  - Custom 2024 POTYA Partner badge (Logo Builder)
  - · Co-branded social assets
  - Email templates
- · Digital winner certificate

#### **Finalists**

- · Recognition in blog announcement and website
- Marketing assets
  - · Press release template
  - Custom 2024 POTYA Partner badge (Logo Builder)
  - · Co-branded social assets
- · Digital finalist certificate

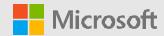

# **Categories and awards**

## Types of Awards

#### **Category Awards**

- Targeted to a specific solution area, technology or focus area.
- One winning partner and up to three finalist partners per award.

#### **Country/Region Awards**

- Recognizing partners at the country/region level
- One winning partner per country/region

# Category Awards List 2024

Review the complete **Awards Guidelines** to see specific requirements for individual awards.

#### Azure

Inclusive of Infrastructure, Digital App & Innovation and Data & Al Solution Areas

- Analytics
- Building with Al
- Migration to Azure
- Modernizing Applications
- OSS on Azure
- SAP RISE on Microsoft Cloud

#### **Business Applications**

- Dynamics 365 Business Central
- Dynamics 365 Finance
- Dynamics 365 Sales & Customer Insights
- Dynamics 365 Service
- Dynamics 365 Supply Chain
- Intelligent Automation
- Low Code Application Development

#### **Modern Work**

- Converged Communications
- Employee Experience
- Apps & Solutions for Microsoft Teams
- Modern Workplace for Frontline Workers
- Project & Portfolio Management
- Secure Productivity (NEW)
- Surface Reseller

#### Security

- Compliance
- Identity (NEW)
- Modern Endpoint Management
- Security

#### Industry

- Defense and Intelligence
- Education
- Energy and Resources
- Financial Services
- Gaming (NEW)
- Government
- Healthcare and Life Sciences
- Manufacturing
- Media and Telco
- Mobility
- Nonprofit
- Retail & Consumer Goods

#### **Partner Innovation**

- Communication & Hybrid Cloud Provider (NEW)
- Device
- Distributor (NEW)
- Global Advisory
- Global ISV (NEW)
- GSI Partner
- GSI Growth Champion
- ISV Innovation (NEW)
- Microsoft for Startups
- Scale Solutions (LSP) (NEW)
- SMC-SI Empowering Customer Innovation (NEW)
- Training Services

### **Business Transformation**

- Al Innovation (NEW)
- Commercial Marketplace
- Copilot award (NEW)

#### Social Impact

- Community Response
- Inclusion Changemaker
- Sustainability Changemaker

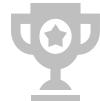

### Resources

#### **POTYA Website**

This is the website for the Partner of the Year Awards. Information and resources can be found here.

https://aka.ms/POTYA

#### **Award Guidelines**

Use the award guidelines document to preview all the 2024 Microsoft Partner award categories and questions, and fully prepare your entry offline.

https://aka.ms/POTYA Guidelines

#### **GPS Hub Site Page**

This internal site includes resources and program-wide updates.

https://aka.ms/GPSNews

#### **FAQs**

A list of commonly asked questions about the Partner of the Year Awards nomination process.

https://aka.ms/POTYA\_FAQ

#### **Alias**

Reach out to this alias with any questions that arise. Please allow 48 hours for a response.

potyasup@microsoft.com

#### **Advice from the Judges**

The entry you submit is all the judges will have to work with to learn about your success. We've prepared this guide to help you create your very best entry - one that shows off your solution and the results you've achieved.

https://aka.ms/POTYA\_JudgesGuidance

#### **Rules & Regulations**

It is your responsibility to review and understand your employer's policies regarding your eligibility to participate. If you are participating in violation of your employer's policies, you may be disqualified.

https://aka.ms/POTYA\_RulesRegulations

#### **How to Write a Great Entry**

Advice from an expert on how to write a winning entry. Know that the key is to tell your story. The best way you can.

https://aka.ms/POTYA\_NominationTips

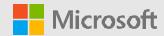

### **Nomination Tool Overview**

# Partner Welcome Page

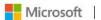

Partner Awards Nominate Award Resources

#### Microsoft Al Cloud Partner Program

#### Partner of the Year Awards

Welcome to the 2024 Microsoft Partner of the Year Awards and Country/Region Partner of the Year Awards,

We are excited to offer Microsoft partners a variety of awards designed to showcase solutions delivering customer success, that are built on Microsoft cloud and platforms. These awards celebrate partner achievements, cloud technologies, entrepreneurial spirit, and highlight the tremendous work done by partners in various industries and in driving social impact. The Country/Region Partner of the Year Awards recognize partner successes in over 100 countries/regions around the world.

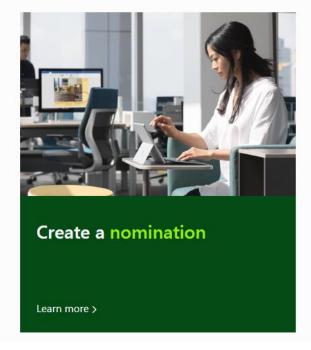

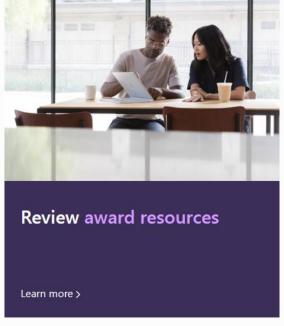

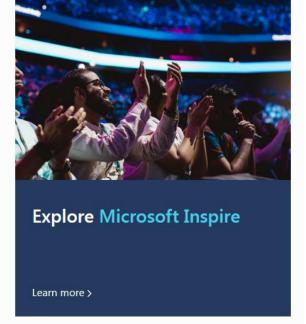

### Nomination Resources for Partners

\*Available in the tool and on the POTYA website

Microsoft Al Cloud Partner Program

#### Award resources

#### Award resource

Partner of the Year **Awards Official Rules** 2024

Download >

The 2024 Microsoft Partner of the Year Award Official Rules.

Frequently Asked Questions

Answers to many of the common questions you may have.

Download >

Guidance from Judges for Advice from current and former judges Partners

on how to craft your submission.

Download >

How to Create a Great Entry

Download >

to write a winning entry for the Microsoft Partner of the Year Awards.

Tips from Gail Mercer-Mackay on how

### Nomination Window – Selection

Select the award you wish to nominate for here.

Clicking on an award will show you the detailed description, criteria, and eligibility requirements for that award.

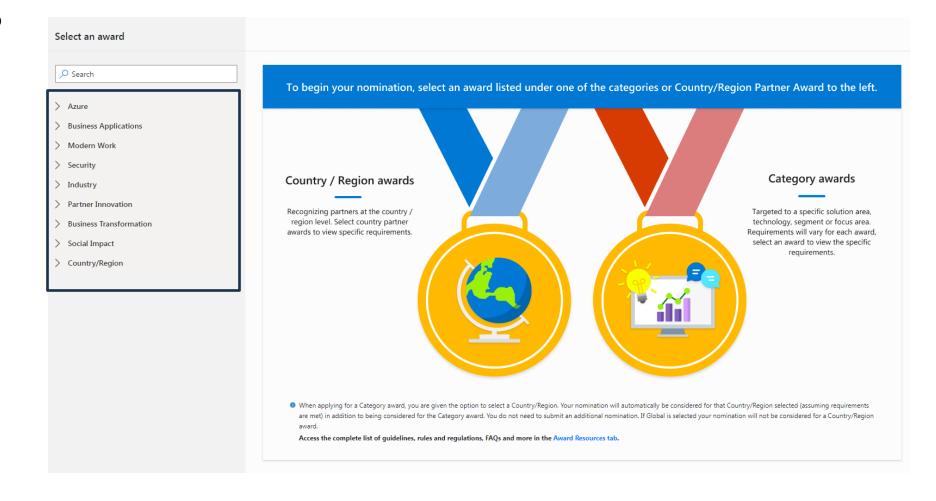

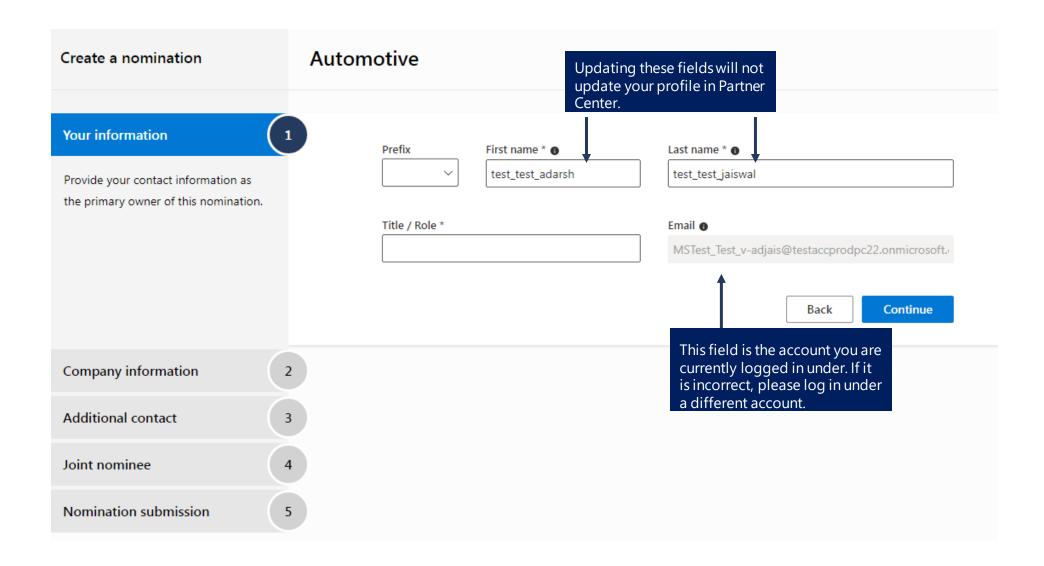

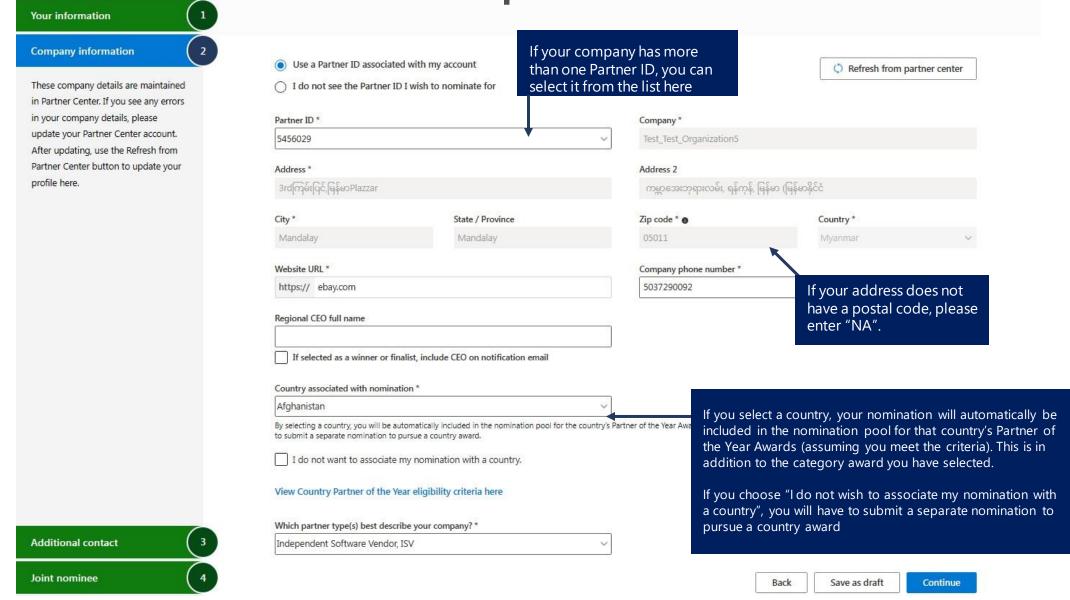

# Selecting a Country

There are nearly 300 countries to select from in the nomination tool. You can select up to five countries in a single nomination.

Each of the countries listed here awarded a Partner of the Year in 2023.

| ountry      |  |
|-------------|--|
|             |  |
| APAC        |  |
| Bangladesh  |  |
| Brunei      |  |
| Cambodia    |  |
| Indonesia   |  |
| Malaysia    |  |
| Maldives    |  |
| Myanmar     |  |
| Nepal       |  |
| Philippines |  |
| Singapore   |  |
| Sri Lanka   |  |
| Thailand    |  |
| Vietnam     |  |
| Australia   |  |
| Australia   |  |
| New Zealand |  |
| Canada      |  |
|             |  |

Canada

| CEE                       |
|---------------------------|
| Armenia                   |
| Azerbaijan                |
| Bosnia<br>and Herzegovina |
| Bulgaria                  |
| Croatia                   |
| Cyprus                    |
| Czech Republic            |
| Estonia                   |
| Georgia                   |
| Greece                    |
| Hungary                   |
| Kazakhstan                |
| Latvia                    |
| Lithuania                 |
| Malta                     |
| Mongolia                  |
| Poland                    |
| Romania                   |
| Serbia                    |
| Slovakia                  |
| Slovenia                  |
| Ukraine                   |

| France France France Germany Germany Greater China China Hong Kong SAR Taiwan India |
|-------------------------------------------------------------------------------------|
| Germany Germany Greater China China Hong Kong SAR Taiwan                            |
| Greater China China Hong Kong SAR Taiwan                                            |
| Greater China China Hong Kong SAR Taiwan                                            |
| Greater China China Hong Kong SAR Taiwan                                            |
| China<br>Hong Kong SAR<br>Taiwan                                                    |
| Hong Kong SAR Taiwan                                                                |
| Taiwan                                                                              |
|                                                                                     |
| India                                                                               |
|                                                                                     |
| India                                                                               |
| Japan                                                                               |
| Japan                                                                               |
| Korea                                                                               |
|                                                                                     |

| LATAM               | MEA           |  |
|---------------------|---------------|--|
| Argentina           |               |  |
| Bolivia             | Bahrain       |  |
| Brazil              | Botswana      |  |
| Cayman Islands      | Côte d'Ivoire |  |
| Cayman Islands      | Egypt         |  |
| Chile               | Israel        |  |
| Colombia            |               |  |
| Costa Rica          | Jordan        |  |
| Curaçao             | Kenya         |  |
| Dominican Republic  | Kuwait        |  |
| Ecuador             | Morocco       |  |
| El Salvador         | Nigeria       |  |
| Guatemala           | Oman          |  |
| Honduras            | Pakistan      |  |
| Jamaica             | Qatar         |  |
| Mexico              | Saudi Arabia  |  |
| Nicaragua           | Senegal       |  |
| Panama              | South Africa  |  |
| Paraguay            | Tunisia       |  |
| Peru                | Turkey        |  |
| Puerto Rico         | Uganda        |  |
| Trinidad and Tobago | United        |  |
| Uruguay             | Arab Emirates |  |
| .,                  |               |  |

Venezuela

**United** Kingdom United Kingdom **United States United States** WE Austria Belgium Denmark Finland Iceland Ireland Italy Luxembourg Netherlands Norway Portugal Spain Sweden Switzerland

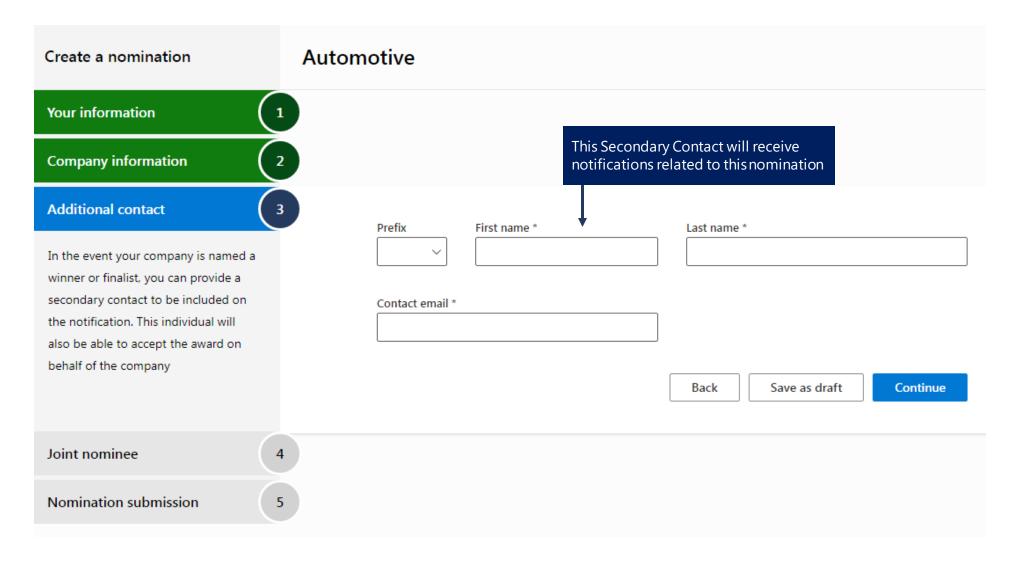

If you are submitting a joint nomination, make sure to complete this step. Keep in mind that each company must all the eligibility criteria for the award.

**Note**: Some Awards do not allow joint nominations.

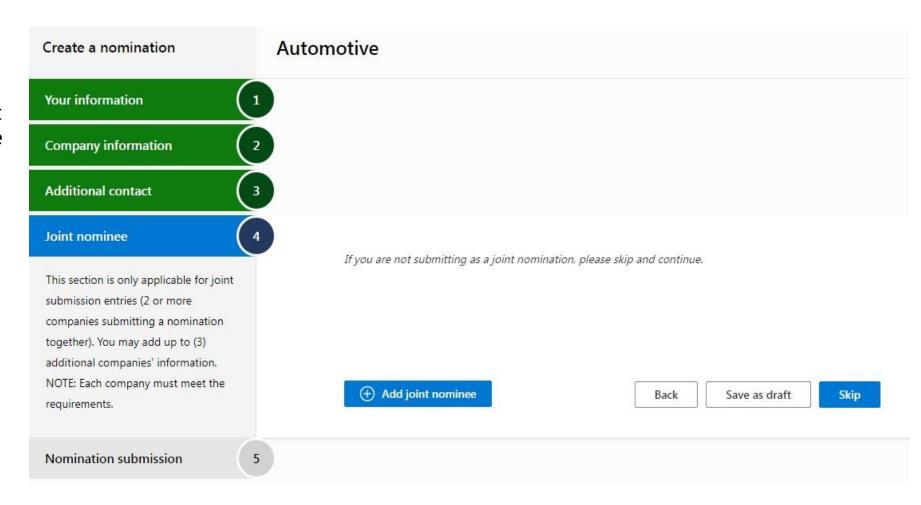

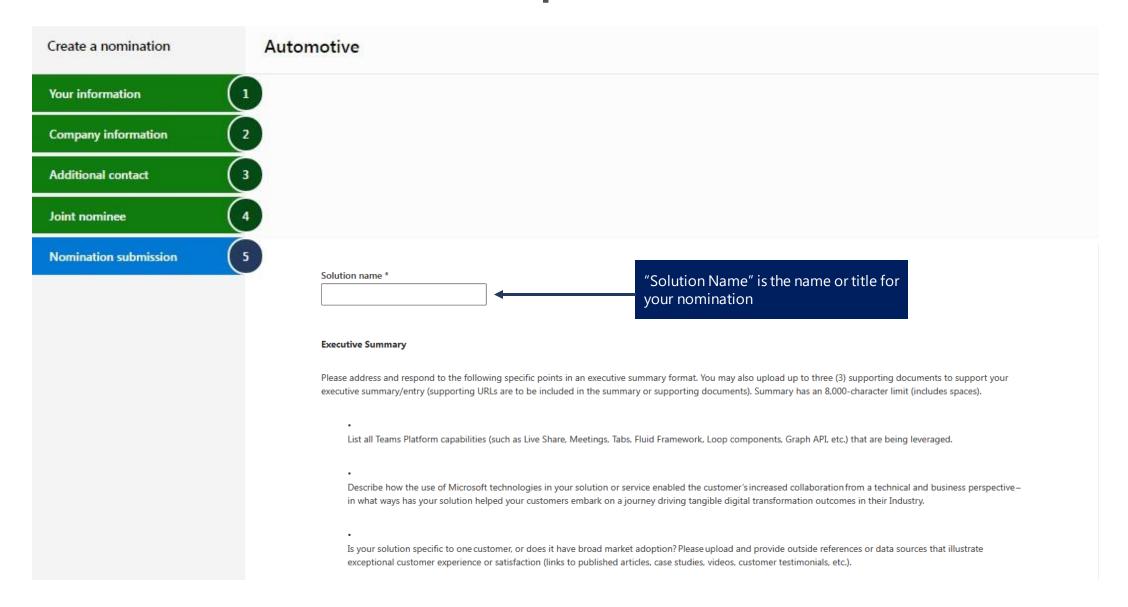

# Nomination Window – Step 5 cont.

After you submit your nomination, you are still able to make changes to your entry until the nomination window closes on **April 3, 2024 at 6:00 PM PT**.

| <b>Note:</b> Microsoft may edit this content to align to our writing guidelines and to ensure consi                                                                                                    | stency, spelling, and grammar.                                                                                                    |
|----------------------------------------------------------------------------------------------------|----------------------------------------------------------------------------------------------------|
| For examples, please view the nomination overview deck slide.                                                                                                    |                                                                                                    |
|                                                                                                    |                                                                                                    |
|                                                                                                    |                                                                                                    |
|                                                                                                    |                                                                                                    |
|                                                                                                    |                                                                                                    |
|                                                                                                    |                                                                                                    |
|                                                                                                    |                                                                                                    |
|                                                                                                    |                                                                                                    |
|                                                                                                    |                                                                                                    |
|                                                                                                    | Preview as PDF                                                                                                    |
| Microsoft and its affiliates would like the opportunity to include your company as pa efforts relating to your company's participation in the Microsoft Partner of the Year A from Microsoft about potentially including this submission in other Microsoft led act (Does not affect eligibility to win) | Awards. I am interested in hearing more                                                                                                    |
| Upload supporting document  C  N                                                                                                    | nclude pictures, graphs, or any details<br>nat would support your application.<br>One document of up to 10<br>MB is allowed. Document types<br>Ilowed are PDF, Word, excel, PPT, |

JPEG or PNG.

# Nomination Window - Ineligibility notification

If you see awards that are a lighter text or if you receive this ineligibility notification, it means your company has not met the minimum criteria required for this award. If you believe your company is qualified, please use the 'here for help' link to submit a ticket. The ticket will send important information that will help the team troubleshoot and confirm your eligibility.

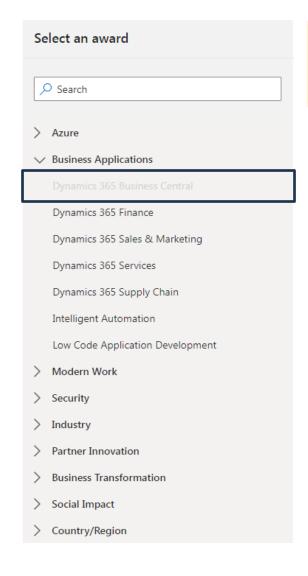

Currently, your team is ineligible to apply to the below award. Please review eligibility requirements below. If your company is qualified but competencies and/or co-sell status are not applying correctly, please contact our support team to verify. Click here for help

Eligibility Support

Are your companies' competencies not appearing correctly? If you are unable to apply to an award that your company qualifies for, send a ticket to our support team for assistance.

Our support team will contact your Partner Center email contact within 48 hours.

Send Ticket

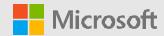

### Timeline and what's next

## Timeline and what to expect next

#### Deadline to submit a nomination:

Make sure to submit your nomination by April 3, 2024, 6:00 PM Pacific Time.

#### If selected as finalists and winners:

Finalists and winners will be contacted prior to July 2024 at the e-mail address, the phone number, or mailing address (if any) provided at time of entry and must agree at that time to participate in the awards program. We will make three (3) attempts to contact each finalist and winner to confirm their participation. If we are unable to make contact in three (3) attempts, we will notify the next runner-up finalist and give that company the opportunity to verify their participation.

#### **Public announcement:**

Winners and finalists will be acknowledged in a press release and celebrated later this year.

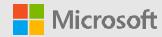

# Have additional questions?

Email the Partner of the Year Awards support team at <a href="mailto:potyasup@microsoft.com">potyasup@microsoft.com</a>